**AutoCAD For Windows 2022 [New]**

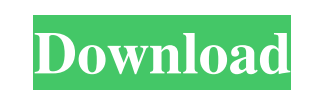

**AutoCAD Crack +**

The first version of AutoCAD Crack Keygen was a small desktop program, weighing about 11 MB, and developed to provide the functionality of other largerscale CAD programs. AutoCAD Crack Mac is used for the following purposes: Drafting and design of mechanical, electrical, and plumbing (MEP) components. Creation of 2D drawings, as well as an unlimited number of 2D views of 3D models. Creation of 3D models that are used for: Explaining 2D drawings, Explaining 3D views of 2D drawings, and Creating 3D assemblies. Project management and/or organizing work. Creating and modifying various types of 2D and 3D graphics. There is also an option to view 3D models with a virtual reality viewer. If the model is not a true polygonal model, then the 3D model can be converted into a viewable 2D model. AutoCAD can be used for rendering as well. It can be used to produce raster images, such as JPG, PNG, TIF, GIF, PCX, and WMF, as well as vector images such as SVG, EMF, DXF, and PDF. AutoCAD is released in new versions every two years. Each new version is an evolution of its predecessor. The latest release is AutoCAD 2020. Typical User Needs The following is a list of some typical uses for AutoCAD, but the list does not represent all possible uses of AutoCAD. Design, create and modify 2D drawings. Design, create and modify 2D drawings. Design, create and modify 3D models. Design, create and modify 3D models. Design, create and modify 2D views of 3D models. Design, create and modify 2D views of 3D models. Design, create and modify 3D assemblies. Design, create and modify 3D assemblies. Design and animate models in virtual reality. Design and animate models in virtual reality. Design and animate models for Virtual Reality Design and animate models for Virtual Reality Design and animate models for Web-based software applications. Design and animate models for Web-based software applications. Design and animate models for VR and mobile applications. Design and animate models for VR and mobile applications. Design and animate models for Web-based mobile

## **AutoCAD Torrent (Activation Code)**

3D and cross-platform support AutoCAD 3D – AutoCAD's cross-platform, third-generation architecture based on C++, OpenGL, and DirectX, is the centerpiece of the AutoCAD family. AutoCAD 3D technology enabled AutoCAD to adapt to the emergence of 3D CAD, but it is also the backbone of the newest applications that are developed based on AutoCAD, such as AutoCAD Civil 3D, AutoCAD Electrical, and AutoCAD Architecture. A significant part of AutoCAD's update to support 3D in the year 2013 was a three-pronged approach. The first was to achieve compatibility with the.dwg file format; the second was to support the 3D DWG (dwg) format, also known as 3D DWG and DWF; and the third was to enable architectural, engineering, and construction (AEC) drawings and projects to be imported into AutoCAD, with the ability to display, update, and edit in 3D. This third goal has been met, as the latest versions of AutoCAD Civil 3D, AutoCAD Electrical, and AutoCAD Architecture for Windows, along with other applications based on the new architecture, are fully 3D compatible. AutoCAD Civil 3D – AutoCAD Civil 3D is a multi-user, 3D CAD application built on AutoCAD 3D technology. Civil 3D was the first 3D application developed as a stand-alone, third-party application. It is used by multiple disciplines and is used by architects, contractors, engineers, builders, surveyors, and property owners for the design and construction of any project, whether residential, commercial, or civil engineering. Civil 3D users and designers have improved the tools in Civil 3D to provide the best solution for that user and for the project in hand. Web Support AutoCAD is Microsoft Windows-based software, but AutoCAD also supports Mac OS X and Microsoft.NET and can generate Web pages containing live rendered views of an AutoCAD drawing. All the functionality available in AutoCAD can be viewed in the web browser without having to be installed and running locally. This can be done from the workstation where the AutoCAD drawing is stored, or by accessing a cloud-based model. Because AutoCAD is a complex application that contains a high volume of information, there is a need to improve data management. a1d647c40b

**AutoCAD** 

Open the main menu. Select 'Keygen'. Choose 'Use Keygen' and wait a few seconds until the 'Generating' message is displayed. When the 'Generating' message disappears, select the option to generate a key. When you click 'Generate' in this window, the key will be saved to your disk in a file with the same name as your Autodesk project. How to use the keygen Install Autodesk Autocad. When the installation is complete, you can activate the application by clicking on the 'A' icon in the system tray. This opens a dialog box in which you must enter the password. After you successfully finish the activation process, select 'Options' from the main menu. Go to 'Keygen' from the dialog box. If you have not received a message that the keygen has successfully generated a key, please read the notes in the next paragraph. When you receive a notification that the keygen has generated a key, select the 'Use Keygen' option in the dialog box. If you have not received a notification, please read the next paragraph. How to use the keygen If you do not receive any notification that the keygen has successfully generated a key, please close Autodesk Autocad, and open Autodesk AutoCAD, select 'File->Settings->Keygen Key Management...'. If you receive a notification that the keygen has successfully generated a key, but you are unable to use the key, please try restarting your computer. My key has expired If you've tried the keygen but received no notification that it has generated a key, you should reset the key in Autodesk AutoCAD using 'File->Settings->Keygen Key Management...'. Solution If you have a product key and the 'My key has expired' error occurs when you open a project, the project may have been corrupted. The solution to this error is to reset the key by following the instructions in the previous topic Autodesk keygen error If you receive the Autodesk keygen error please contact Autodesk Technical Support. Autodesk Technical Support will provide you with a solution, if there is a solution. To

## **What's New In AutoCAD?**

You can also use your ink-based PDF or paper document as the source of the graphic overlays you insert in AutoCAD. (video: 2:12 min.) Show parameter results for the line you're drawing. This new feature reduces time spent re-drawing a complex line or face. You can show your results instantly for any parameter. (video: 1:45 min.) Show symbols that are often confused and are not used as frequently as their standard counterparts. (video: 1:17 min.) Export to your favorite Web-based publishing or design-focused tool. Combine a DXF or DWG file with a PNG or SVG file, allowing you to create exportable content in the future. (video: 2:30 min.) You can continue to adjust your drawing while you export. You can capture your changes and immediately export your drawing to a new location, or you can send your drawing to a specific tool for more complex changes. (video: 1:54 min.) Draw automatically when you import into a new drawing. You can draw lines in a new drawing, following the direction and length of lines in the DXF file. (video: 1:10 min.) Drawing and exporting files in DXF and DWG is possible as well as adding workflows with folder trees. (video: 1:29 min.) Batch editing for linear and angular measurements is possible. (video: 1:14 min.) AutoCAD Core: Functional changes include: You can easily add multiple functions to your icon, which now supports simultaneous editing. (video: 1:15 min.) You can now rearrange functions in the same icon. (video: 1:20 min.) AutoCAD Architecture: Functional changes include: You can now assign an icon for the default segment icon. (video: 1:17 min.) The visibility options of objects are now stored on the symbol. This allows you to control visibility on a specific segment icon. (video: 1:31 min.) You can now assign a custom icon for a class. (video: 1:44 min.) Symbol Labeling: Functional changes include: You can now choose to show only the name of the symbol. (video: 1:07 min.) You can define the keystroke that is used to assign labels

## **System Requirements:**

Minimum: OS: Windows XP (SP3 or higher) Processor: Dual Core CPU (2 GHz, or faster) Memory: 1 GB Graphics: DirectX 9-compatible video card DirectX: Version 9.0c Storage: 2 GB available space Sound Card: DirectX 9-compatible Sound Card Networking: Broadband Internet connection Screenshots How to Install How to Install / Uninstall: NOTE: If you uninstall Perfect World Heroes, please delete its folder:

Related links: